## 封底

封面

3) 降压线micro USB接口端连接记录仪供电接口, 汽车打火, 记录 仪启动后,通过记录仪显示屏观察记录仪是否正常工作,确认降压 线是否正确安装。

注意:汽车点火启动多次,使用正常稳定后再隐蔽布线。

4)记录仪电源线塞入汽车顶部内饰处,慢慢走线至保险盒处,多余 的线可固定在车架上,完成布线后将取下的保险盒盖和内饰侧盖 合好。

注意: 布线时, 严禁妨碍气囊等原车设备的正常使用。

正面

六重安全保护:欠压保护,过压保护,输出短路保护,输出过流保护, ESD静电保护,瞬态脉冲保护。

### 电性参数

额定输入电压:DC12V~30V 额定输入电流: ≤1.5A 额定输出电压:4.75~5.25V 额定输出电流:2.4A 欠压保护:11.4±0.2V 过压保护:36V 过流保护:2.8A 工作温度: -20~70°C 储存温度: -40~85℃

# 360记录仪专用降压线 用户使用手册

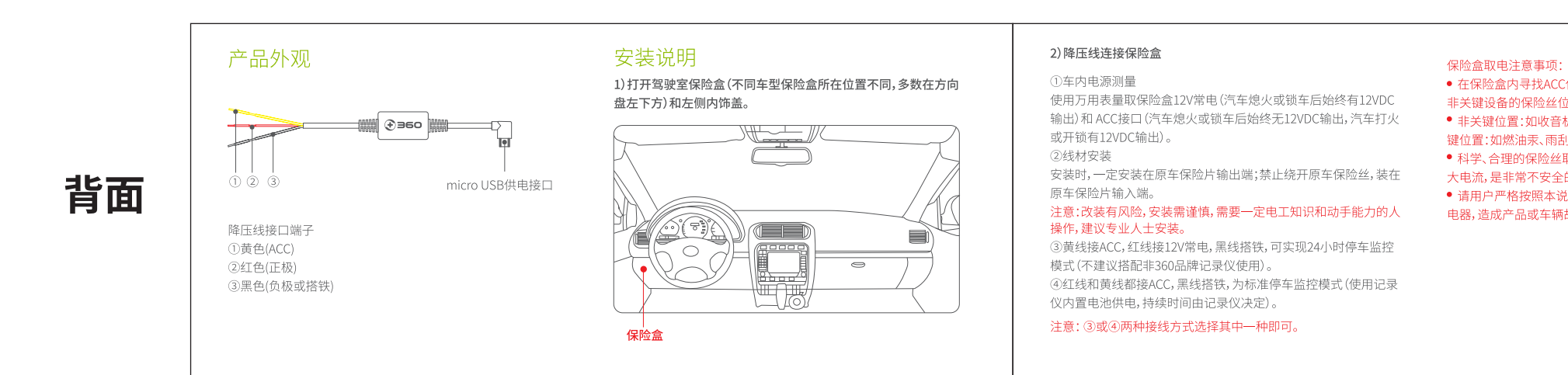

### JP805-360记录仪专用降压线\_说明书

成品尺寸:60x140mm,正反印刷 装订方式:风琴折,4P 材质:105g哑粉 2020.03.16 Logo增加"+"Icon

● 在保险盒内寻找ACC保险丝位置时,一般要遵循一个原则:汽车 非关键设备的保险丝位置可以使用,关键位置切勿接取电器。 ● 非关键位置:如收音机、电动门窗、天窗、空调、点烟器、音箱等;关 键位置:如燃油汞、雨刮器、发电机、起动机等切勿接取电器。

● 科学、合理的保险丝取电,是非常实用的;不科学接线、冒然使用

大电流,是非常不安全的,必须严厉禁止或立即拆除。

● 请用户严格按照本说明使用,如果没有严格按照本说明书使用取 电器,造成产品或车辆故障,不在本产品的质保范围。